More Log Stuff... 
$$\ddot{y}$$
 $y=a^{x}$ 

Find the inverse  $f^{n}$ :

 $y=\underline{a}^{x}$ 
 $x=\underline{a}^{y}$ 
 $x=\underline{a}^{y}$ 
 $y=\frac{a^{x}}{a+1}$ ,  $a>0$ 
 $y=\frac{a^{y}}{a+1}$ 
 $y=\frac{a}{a+1}$ 
 $y=\frac{a}{a+1}$ 
 $y=\frac{a}{a+1}$ 
 $y=\frac{a}{a+1}$ 
 $y=\frac{a}{a+1}$ 
 $y=\frac{a}{a+1}$ 
 $y=\frac{a}{a+1}$ 
 $y=\frac{a}{a+1}$ 
 $y=\frac{a}{a+1}$ 
 $y=\frac{a}{a+1}$ 
 $y=\frac{a}{a+1}$ 
 $y=\frac{a}{a+1}$ 
 $y=\frac{a}{a+1}$ 

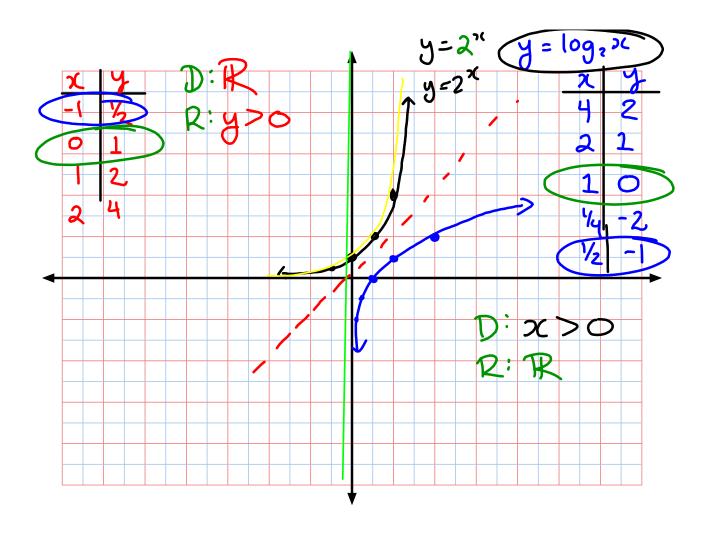

Recall: 
$$y = af(b(x-h)) + K$$

reflect horiz slide

stretch reflect

vert. stretch

horiz

 $y = a[log_c(b(x-h)] + K]$ 

Parameters

Transformation

(x, y)

(x, y, y)

(x, y, y, K)

- . The only parameter that changes the asymptote and domain is b.
- · The range never changes.

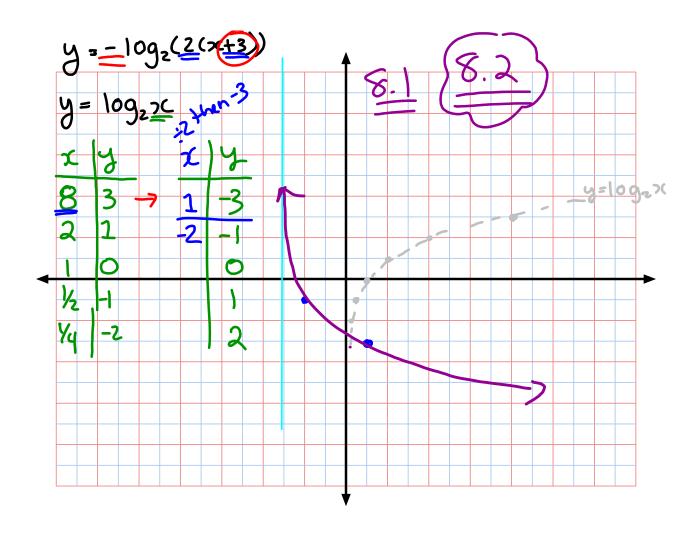